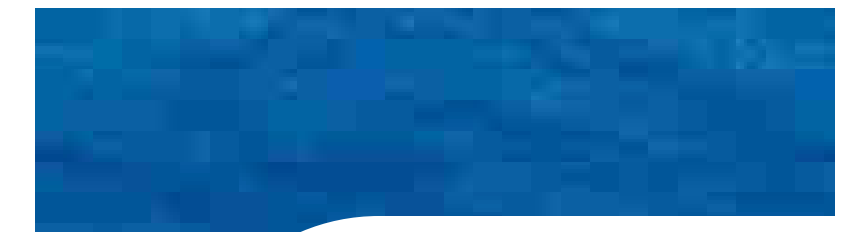

#### **CCNA 1Conceptos básicos sobre networking**

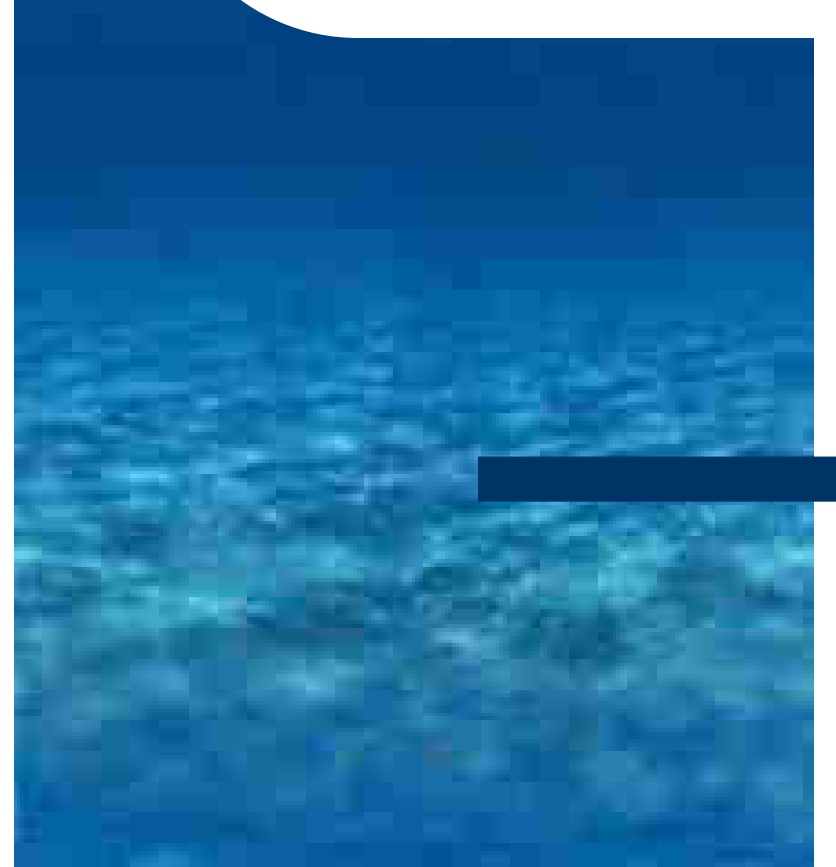

**Módulo 2:Aspectos básicos de Networking**

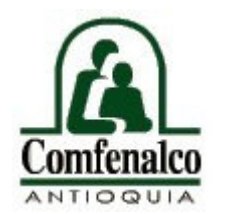

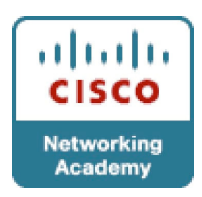

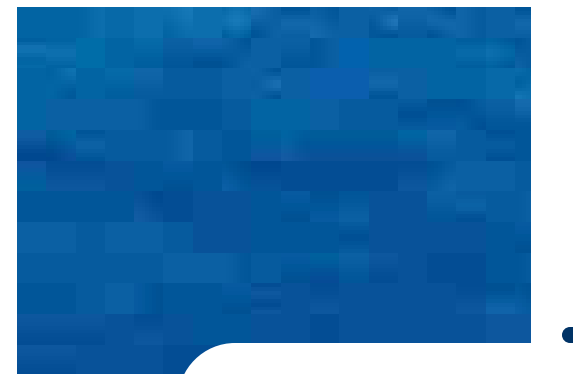

### **Objetivos**

- **Tratar conceptos básicos sobre networking**
- **Entender claramente el concepto de ancho de banda** y unidades de medida.
- Conocer la utilidad de un modelo dividido por capas y analizar los dos modelos mas importantes: el modelo OSI y el modelo TCP/IP.

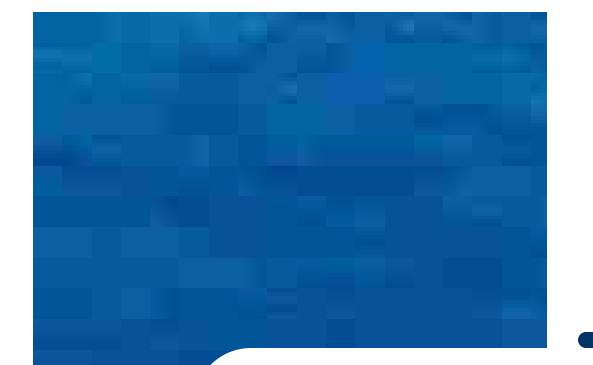

### **Temas principales**

- Terminología de networking
- Ancho de banda
- Modelos de networking

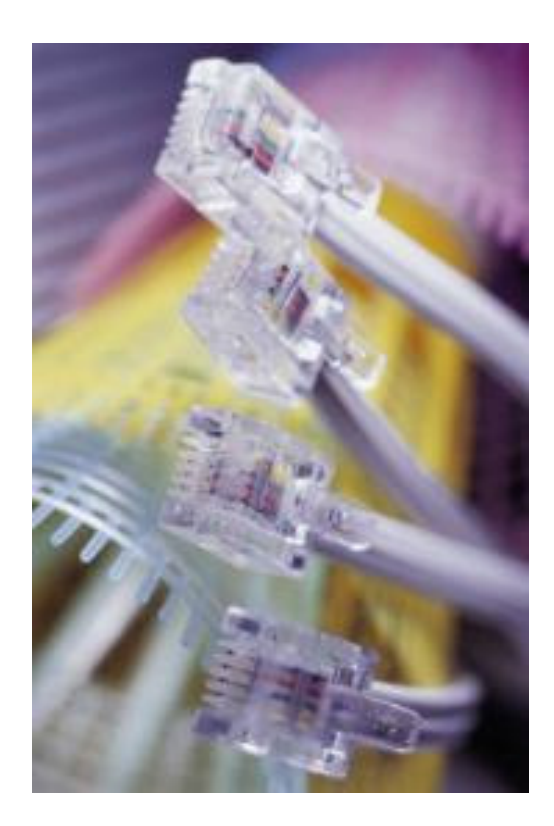

### **Terminología de networking**

- 1. Redes de datos
- 2. Historia de las redes informáticas
- 3. Dispositivos de networking
- 4. Topología de red
- 5. Protocolos de red
- 6. Redes de área local (LAN)
- 7. Redes de área amplia (WAN)
- 8. Redes de área metropolitana (MAN)
- 9. Redes de área de almacenamiento (SAN)
- 10. Red privada virtual (VPN)
- 11. Ventajas de las VPN
- 12. Redes internas y externas

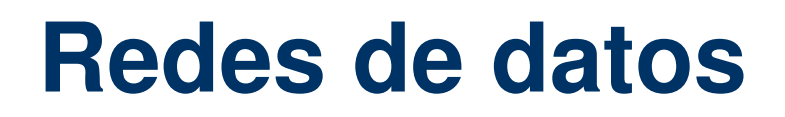

- $\bullet$  Los computadores no estaban conectados entre sí, por lo cual no había una manera eficaz de compartir datos entre varios computadores.
- $\bullet$  Las empresas necesitaban una solución que resolviera con éxito los tres problemas siguientes:
	- Cómo evitar la duplicación de equipos informáticos y de otros recursos.
	- Cómo comunicarse con eficiencia.
	- –Cómo configurar y administrar una red.
- $\bullet$  A principios de la década de 1980 networking se expandió enormemente, aun cuando en sus inicios su desarrollo fue desorganizado.
- $\bullet$  Cada empresa dedicada a crear hardware y software para redes utilizaba sus propios estándares corporativos.
- $\bullet$ Una de las primeras soluciones fue la creación de los estándares de Red de área local (LAN).
- $\bullet$ En un sistema LAN, cada departamento de la empresa era una especie de isla electrónica.
- $\bullet$  La solución fue la creación de redes de área metropolitana (MAN) y redes de área amplia (WAN).
- $\bullet$  Las WAN permitieron que las empresas se comunicaran entre sí a través de grandes distancias

#### **Historia de las redes informáticas**

- $\bullet$  1940 los computadores eran enormes dispositivos electromecánicos que eran propensos a sufrir fallas.
- $\bullet$  En 1947, **la invención del transistor** semiconductor permitió la creación de computadores más pequeños y confiables.
- $\bullet$  A fines de la década de los 50, se creó el **circuito integrado**, que combinaba muchos y, en la actualidad, millones de transistores en un pequeño semiconductor.
- $\bullet$ En la década de los 60, los mainframes con terminales eran comunes
- $\bullet$  Hacia fines de la década de 1960 y durante la década de 1970, se inventaron computadores más pequeños, denominados **minicomputadores**.
- $\bullet$  En 1977, la Apple Computer Company presentó el microcomputador, conocido también como **computador personal**.
- $\bullet$  A mediados de la década de los 80 los usuarios con computadores autónomos comenzaron a **usar módems** para conectarse con otros computadores y compartir archivos.
- $\bullet$  A partir de la década de los 60 y durante las décadas de los 70, 80 y 90, el Departamento de Defensa de Estados Unidos (DoD) desarrolló redes de área amplia (**WAN**) de gran extensión y alta confiabilidad, para uso militar y científico.
- $\bullet$ La WAN del DoD finalmente se convirtió en la Internet.

### **Dispositivos de networking**

- $\bullet$  Equipos que se conectan de forma directa a un segmento de red se denominan dispositivos.
- $\bullet$  Los dispositivos de usuario final o host incluyen los computadores, impresoras, escáneres, y demás dispositivos que brindan servicios directamente al usuario.
- $\bullet$  Los dispositivos de red son todos aquellos que conectan entre sí a los dispositivos de usuario final, posibilitando su intercomunicación.
- $\bullet$  Los dispositivos host están físicamente conectados con los medios de red mediante una tarjeta de interfaz de red (NIC).
	- – Esta conexión les permite realizar las tareas de envío de correo electrónico, impresión de documentos, escaneado de imágenes o acceso a bases de datos.
	- Las NIC para computadores portátiles o de mano por lo general tienen el tamaño de una tarjeta PCMCIA
	- Cada NIC individual tiene un código único, denominado dirección de control de acceso al medio –(MAC). Esta dirección se utiliza para controlar la comunicación de datos para el host de la red.
- $\bullet$  Los dispositivos de red proporcionan el tendido de las conexiones de cable, la concentración de conexiones, la conversión de los formatos de datos y la administración de transferencia de datos.
	- Dispositivos que ejecutan estas funciones son los repetidores, hubs, puentes, switches y routers.
	- Los repetidores regeneran señales analógicas o digitales que se distorsionan a causa de pérdidas en la transmisión producidas por la atenuación.
	- Los hubs concentran las conexiones.
	- Los puentes, tal como su nombre lo indica, proporcionan las conexiones entre LAN.
	- Los switches pueden transferir los datos únicamente a la conexión que necesita esos datos.
	- © 2007, COMFENALCO ANTIOQUIA. All rights reserved. Los routers pueden regenerar señales, concentrar múltiples conexiones, convertir formatos de transmisión de datos, y manejar transferencias de datos.

### **Topología de red**

- La topología de una red puede dividirse en dos partes, topología física y topología lógica:
	- Topología física : Disposición real de los cables o medios.
	- Topología lógica : Define la forma en que los hosts acceden a los medios para enviar datos.

#### **Topologías físicas más usadas**

- $\bullet$ Topología en bus :Todos los hosts se conectan directamente a un Backbone
- $\bullet$ Topología en anillo : Conecta un host con el siguiente y al último host con el primero.
- $\bullet$  Topología en estrella extendida : Conecta estrellas individuales entre sí mediante la conexión de hubs o switches
- $\bullet$ Topología en estrella : Conecta todos los cables con un punto central de concentración
- $\bullet$  Topología jerárquica : El sistema se conecta con un computador que controla el tráfico de la topología.
- $\bullet$  Topología en malla : Cada host tiene sus propias conexiones con los demás hosts, evitar una interrupción del servicio.

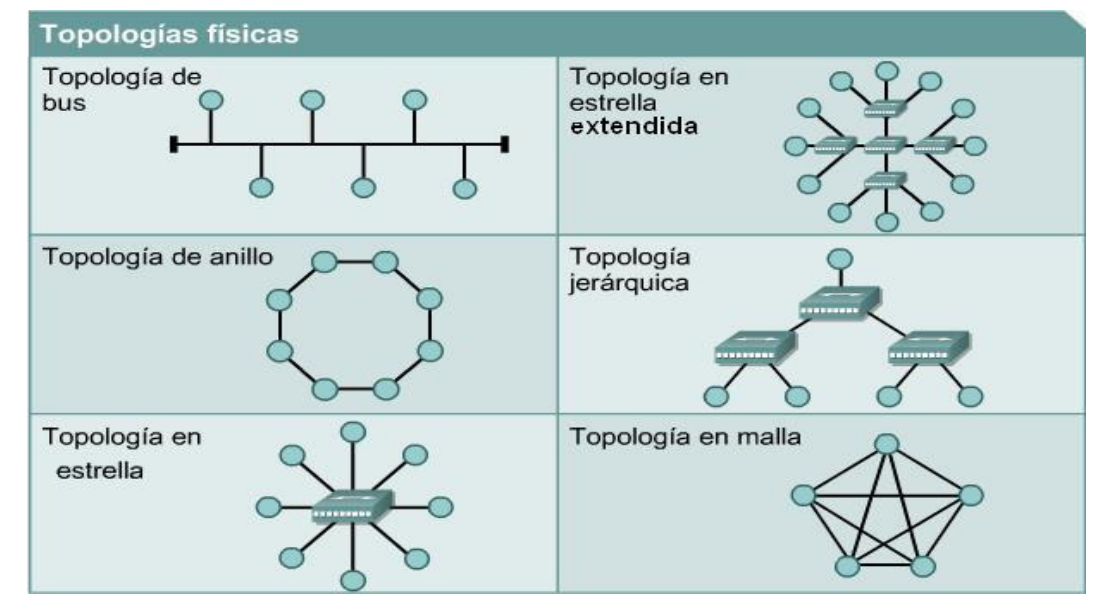

© 2007, COMFENALCO ANTIOQUIA. All rights reserved.

# **Topologías lógicas**

- Las dos topologías más usadas son: Broadcast y transmisión de tokens.
- **Broadcast**: Cada host envía sus datos hacia todos los demás hosts del medio de red. Ethernet trabaja así.
- **Transmisión de tokens**: Un host recibe el token para enviar datos a través de la red, si el host no tiene ningún dato para enviar, transmite el token al siguiente host y el proceso se vuelve a repetir.

Dos ejemplos de redes que utilizan la transmisión de tokens son Token Ring y la Interfaz de datos distribuida por fibra (FDDI).

#### **Protocolos de red**

- 0 Un protocolo es una descripción formal de un conjunto de reglas y convenciones que rigen un aspecto particular de cómo los dispositivos de una red se comunican entre sí. Los protocolos determinan el formato, la sincronización, la secuenciación y el control de errores en la comunicación de datos. Sin protocolos, el computador no puede armar o reconstruir el formato original del flujo de bits entrantes desde otro computador.
- 0 Los protocolos controlan los aspectos de la comunicación :
	- Cómo se construye la red física
	- Cómo los computadores se conectan a la red
	- Cómo se formatean los datos para su transmisión
	- Cómo se envían los datos
	- Cómo se manejan los errores
- 0 Algunas organizaciones que regulan estas normas son:
	- IEEE (Instituto de ingeniería eléctrica y electrónica).
	- ANSI (Instituto Nacional Americano de Normalización),).
	- TIA (Asociación de la Industria de las Telecomunicaciones)
	- EIA (Asociación de Industrias Electrónicas)
	- UIT (Unión Internacional de Telecomunicaciones), antiguamente conocida como el Comité Consultivo Internacional Telegráfico y Telefónico (CCITT)

#### **Redes de área local**

- $\bullet$  Las LAN constan de los siguientes componentes:
	- $\overline{a}$ **Computadores**
	- $\equiv$ Tarjetas de interfaz de red
	- –Dispositivos periféricos
	- $\equiv$ Medios de networking
	- $\equiv$ Dispositivos de networking
- $\bullet$  Algunas de las tecnologías comunes de LAN son:
	- **Ethernet**
	- Token Ring
	- FDDI

**12**

#### Las LAN se encuentran diseñadas para:

- · Operar dentro de un área geográfica limitada
- · Permitir el multiacceso a medios con alto ancho de banda.
- · Controlar la red de forma privada con administración local
- Proporcionar conectividad continua a los servicios locales
- Conectar dispositivos físicamente adyacentes

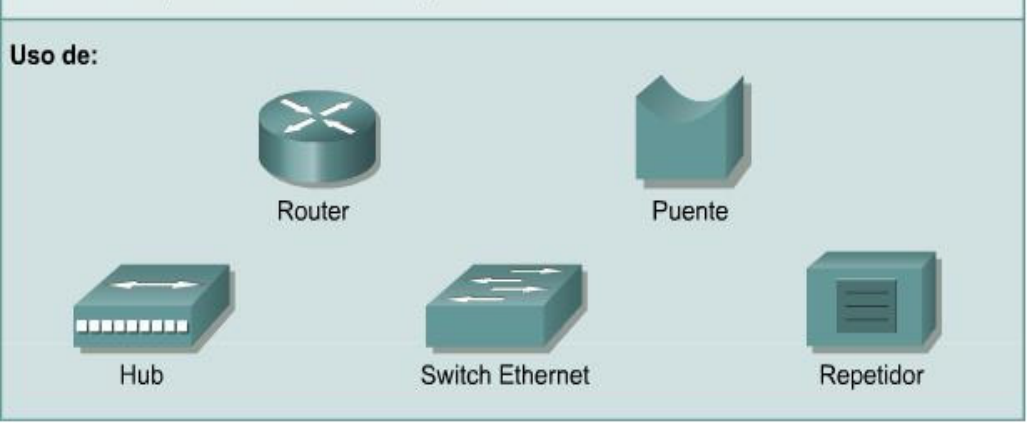

#### **Redes de área amplia**

- $\bullet$  Las WAN permiten que los computadores, impresoras y otros dispositivos de una LAN compartan y sean compartidas por redes en sitios distantes.
- $\bullet$  Las WAN están diseñadas para realizar lo siguiente:
	- – Operar entre áreas geográficas extensas y distantes
	- Posibilitar capacidades de comunicación en tiempo real entre usuarios
	- Brindar recursos remotos de tiempo completo, conectados a los servicios locales
	- Brindar servicios de correo electrónico, World Wide Web, transferencia de archivos y comercio electrónico
- $\bullet$  Algunas de las tecnologías comunes de WAN son:
	- Módems
	- Red digital de servicios integrados (RDSI)
	- Línea de suscripción digital (DSL Digital Subscriber Line)
	- Frame Relay
	- Series de portadoras para EE.UU. (T) y Europa (E): T1, E1, T3, E3
	- Red óptica síncrona (SONET )

#### Las WAN están diseñadas para:

- · Operar dentro de un área geográfica extensa
- · Permitir el acceso a través de interfaces seriales que operan a velocidades más bajas
- · Suministrar conectividad parcial y continua
- · Conectar dispositivos separados por grandes distancias, e incluso a nivel mundial.

Uso de:

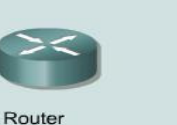

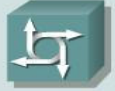

comunicación

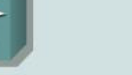

Módem CSU/DSU TA/NT1

© 2007, COMFENALCO ANTIOQUIA. All rights reserved.

# **Redes de área metropolitana (MAN)**

La MAN es una red que abarca un área metropolitana, como, por ejemplo, una ciudad o una zona suburbana. Una MAN generalmente consta de una o más LAN dentro de un área geográfica común. Por ejemplo, un banco con varias sucursales puede utilizar una MAN

### **Redes de área de almacenamiento (SAN)**

- Una SAN es una red dedicada, de alto rendimiento, que se utiliza para trasladar datos entre servidores y recursos de almacenamiento.
- Red separada y dedicada que evita todo conflicto de tráfico entre clientes y servidores.
- Permite conectividad de alta velocidad, de servidor a almacenamiento, almacenamiento a almacenamiento, o servidor a servidor.
- $\bullet$  Características
	- **Rendimiento** : Acceso concurrente de matrices de disco o cinta por dos o más servidores a alta velocidad.
	- –**Disponibilidad** : Se puede hacer una copia exacta de los datos hasta una distancia de 10 kilómetros (km) o 6,2 millas.
	- **Escalabilidad :** Puede usar una amplia gama de tecnologías.

### **Red privada virtual (VPN)**

- Una VPN es una red privada que se construye dentro de una infraestructura de red pública, como la Internet global. Con una VPN, un empleado a distancia puede acceder a la red de la sede de la empresa a través de Internet, formando un túnel seguro entre el PC del empleado y un router VPN en la sede.
- Los datos viajan a través de la VPN encriptados.
- No se necesita una VPN exclusivamente para los usuarios remotos que quieren conectarse a un servidor.
- $\bullet$  La ventaja de la VPN es conveniencia por utilizar los mismos recursos de Internet.
- $\bullet$  LA SEGURIDAD de los datos puede ser suministrada por otros programas que se instalen en la máquina donde se crearán las VPN.
- $\bullet$  Las VPN no son perfectamente confiables, a menos que se tenga una conexión sólida en ambos extremos.

#### **Ventajas de las VPN**

- $\bullet$  Son la forma más económica de establecer una conexión punto-a-punto entre usuarios remotos y la red de un cliente de la empresa
- $\bullet$ Tipos de VPN:

**17**

- **VPN de acceso** : Acceso remoto a un trabajador móvil y una oficina pequeña/oficina hogareña (SOHO), a la sede de la red interna o externa, mediante una infraestructura compartida. usan tecnologías analógicascomo:RDSI, DSL.
- – **Redes internas VPN :** Conectan a las oficinas regionales y remotas a la sede de la red interna mediante una infraestructura compartida, utilizando conexiones dedicadas. Permiten el ingreso solo a empleados de la empresa.
- – **Redes externas VPN:** Conectan a socios comerciales a la sede de la red mediante una infraestructura compartida, utilizando conexiones dedicadas**.**Permiten el acceso a usuarios que no pertenecen a la empresa.
- $\bullet$ Las VPN proporcionan confidencialidad (Encriptación), autenticación (Confiabilidad) e integridad.

#### **Redes Internas y Externas**

- Las redes internas o intranets están diseñadas para permitir el acceso a usuarios con privilegios de acceso a la LAN interna de la organización donde los servidores de Web se instalan en la red.
- Las redes externas hacen referencia a aplicaciones y servicios basados en la red interna, y utilizan un acceso extendido y seguro a usuarios o empresas externas. Una red externa es la extensión de dos o más estrategias de red interna, con una interacción segura entre empresas participantes y sus respectivas redes internas
- $\bullet$  Intranet es una red de una organización, mientras que Internet es mundial.
- $\bullet$  Desde la intranet puedo tener acceso a Internet pero no viceversa.

#### **Ancho de banda**

- 1.Importancia del ancho de banda
- 2. El escritorio
- 3. Medición
- 4. Limitaciones
- 5. Tasa de transferencia
- 6.Cálculo de la transferencia de datos
- 7.Digital versus analógico

#### **Importancia del ancho de banda**

Cantidad de información que puede fluir a través de una conexión de red en un período determinado de tiempo.

#### Por qué es importante el ancho de banda:

- · El ancho de banda se encuentra limitado por razones físicas y tecnológicas
- · El ancho de banda no es gratuito
- · Los requisitos de ancho de banda aumentan a gran velocidad
- · El ancho de banda es fundamental para el desempeño de la red

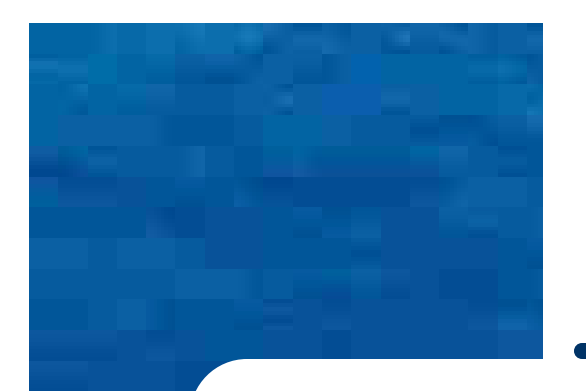

# **Medición**

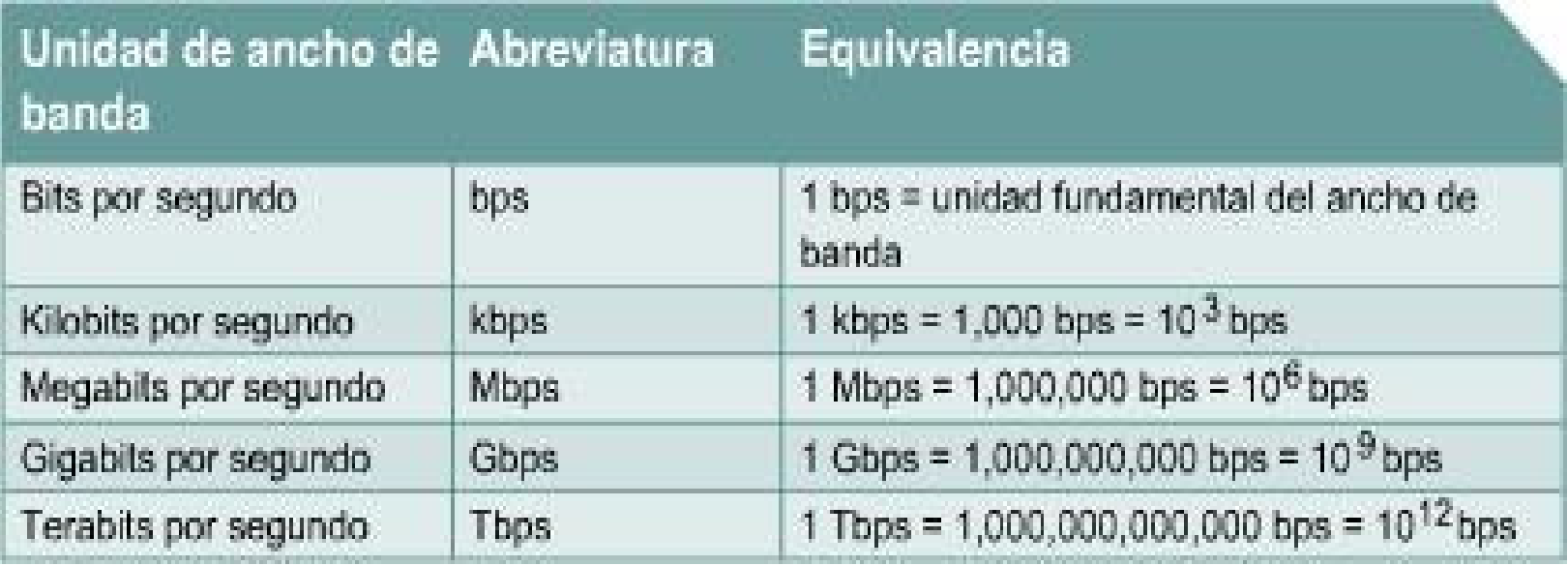

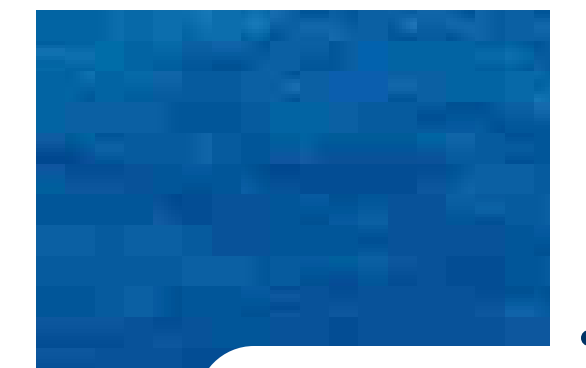

#### **Limitaciones**

Las señales se transmiten a través de cables de cobre de par trenzado, cables coaxiales, fibras ópticas, y por el aire.

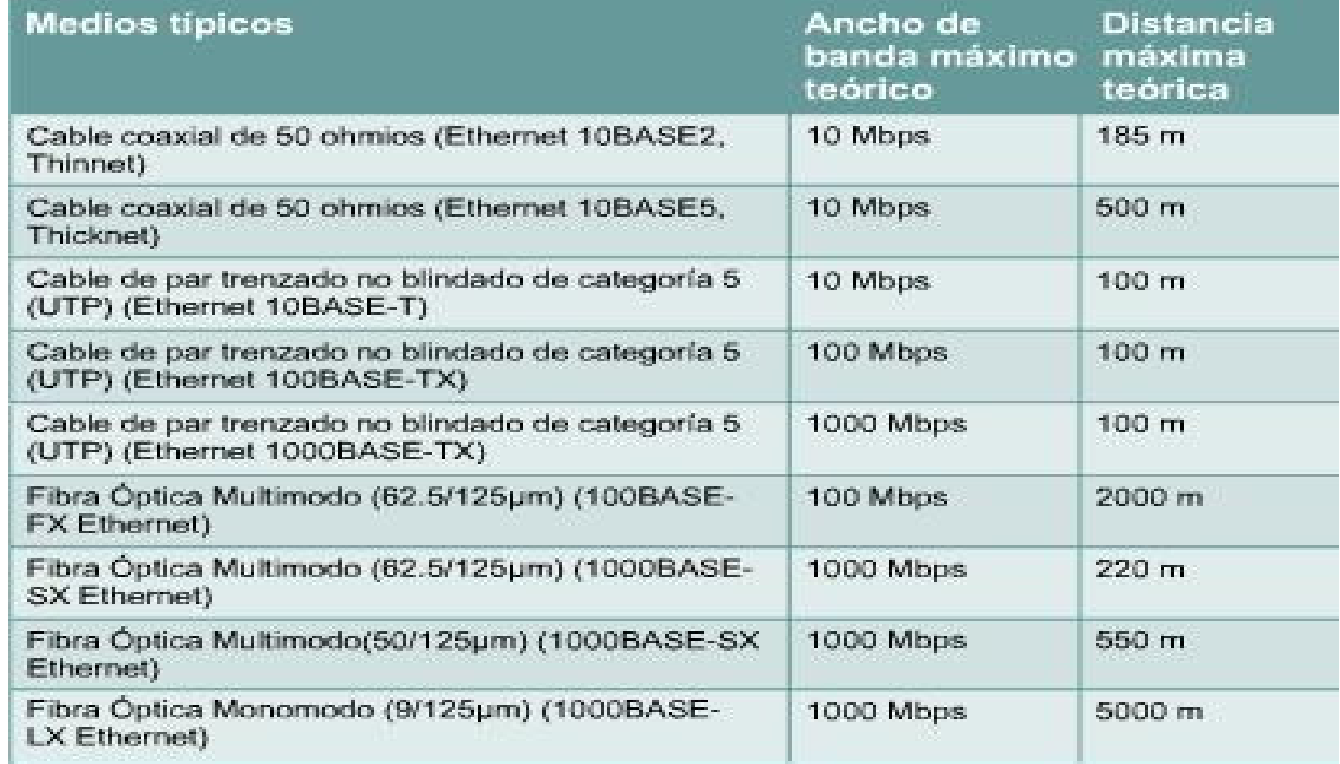

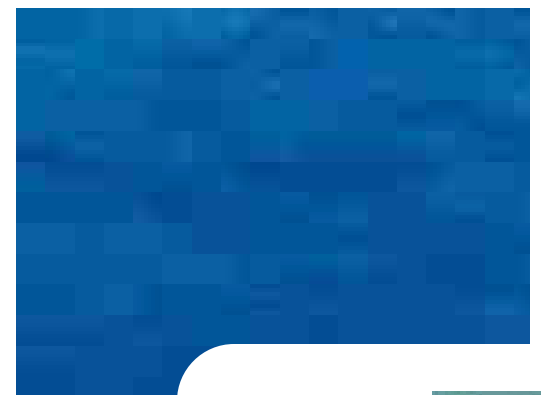

#### **Servicios WAN**

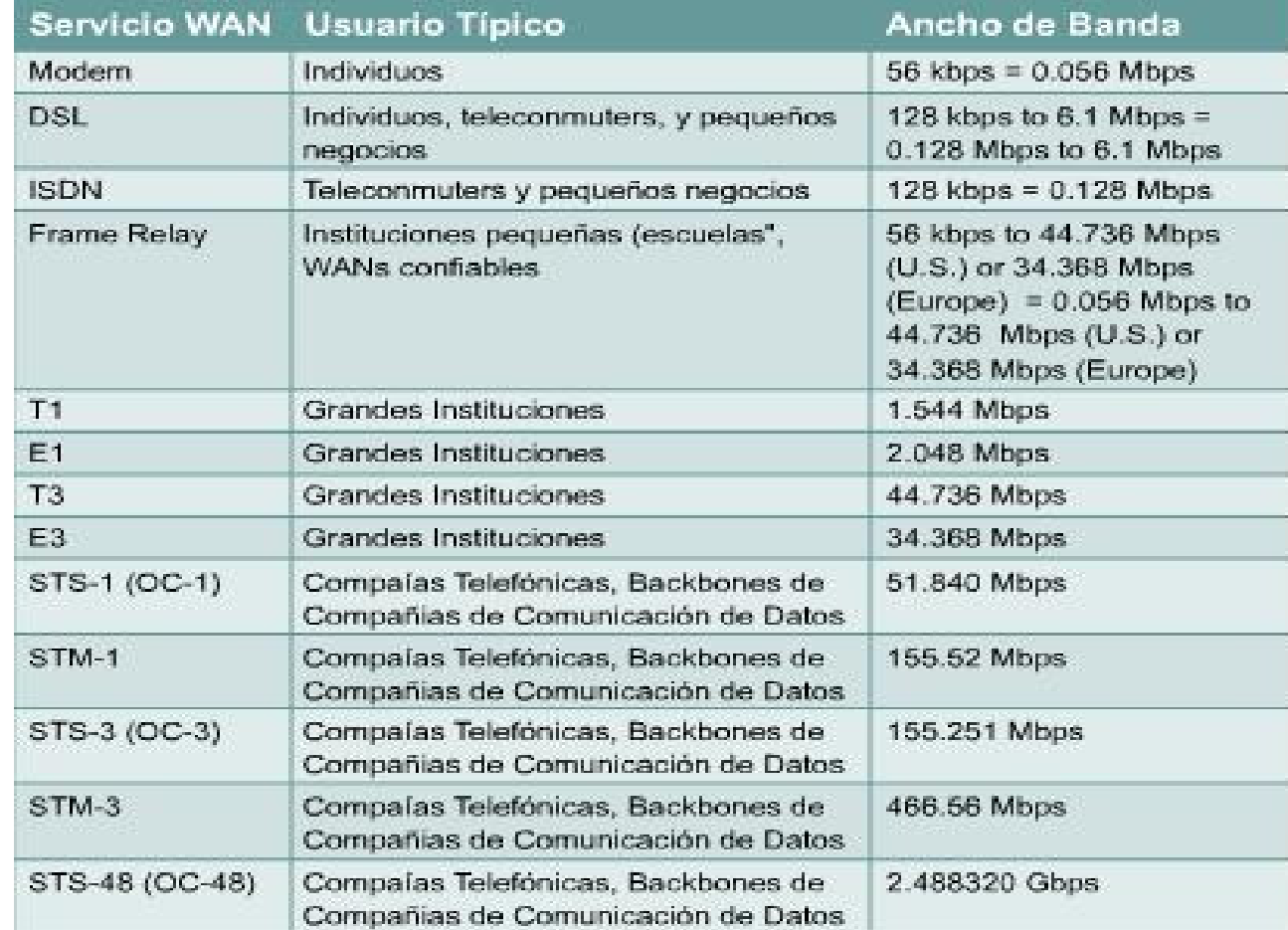

#### **Tasa de transferencia**

- Se refiere a la medida real del ancho de banda, en un momento dado del día, usando rutas de Internet específicas, y al transmitirse un conjunto específico de datos
- Factores que determinan la tasa de transferencia
	- Dispositivos de internetworking
	- Tipo de datos que se transfieren
	- Topología de la red
	- Cantidad de usuarios en la red
	- Computador del usuario
	- Computador servidor
	- Estado de la alimentación
- $\bullet$  Tasa de transferencia <= Ancho de banda digital de un medio

#### **Cálculo en la transferencia de datos**

#### $\bullet$ **Mejor descarga**

- Tiempo de transferencia = Tamaño del archivo / ancho de banda (T=Tm/AB),
- **Ejemplo 1** :
	- Tiempo de transferencia = 1.44 MB(Disquette)\*8/ 0.128 Mbps (RDSI)
	- Tiempo de transferencia = 11.52 Mb / 0.128 Mbps <sup>=</sup>**90 S**

#### **Ejemplo 2 :**

- Tiempo de transferencia = 10 GB (Disco duro)\*8 / 2.488320 Gbps (OC-48)
- Tiempo de transferencia = 80 Gb / 2.488320 Gbps <sup>=</sup>**32 S**

#### $\bullet$ **Descarga típica**

– Tiempo de transferencia = Tamaño del archivo / tasa de transferencia real

### **Modelos de networking**

- 1. Uso de capas para analizar problemas en un flujo de materiales
- 2. Uso de capas para describir la comunicación de datos
- 3. Modelo OSI
- 4.Las capas del modelo OSI
- 5.Comunicaciones de par a par
- 6.Modelo TCP/IP
- 7. Proceso detallado de encapsulamiento

#### **Uso de capas para analizar problemas en un flujo de materiales**

- El concepto de capas ayuda a describir los detalles del proceso de flujo
- El método de división en capas explica cómo una red informática distribuye la información desde el origen al destino.
- Los computadores envían información a través de una red, todas las comunicaciones se generan en un origen y luego viajan a un destino.
- La información que se desplaza por una red recibe el nombre de datos o paquete.
- $\bullet$  Un paquete es una unidad de información, lógicamente agrupada, que se desplaza entre los sistemas de computación.
- Los modelos OSI y TCP/IP se dividen en capas que explican cómo los datos se comunican de un computador a otro

#### **Uso de capas para describir la comunicación de datos**

- Es importante que todos los dispositivos de la red hablen el mismo lenguaje o protocolo.
- Un protocolo es un conjunto de reglas que hacen que la comunicación en una red sea más eficiente.
- $\bullet$  El protocolo en una capa realiza un conjunto determinado de operaciones sobre los datos al prepararlos para ser enviados a través de la red. Los datos luego pasan a la siguiente capa, donde otro protocolo realiza otro conjunto diferente de operaciones.
- $\bullet$  Una vez que el paquete llega a su destino, los protocolos deshacen la construcción del paquete que se armó en el extremo de origen, con el fin de que cada aplicación pueda leer los datos correctamente.

# **Modelo OSI**

Para enfrentar el problema de incompatibilidad de redes, la Organización Internacional de Normalización (ISO) investigó modelos de networking como la red de Digital Equipment Corporation (DECnet), la Arquitectura de Sistemas de Red (SNA) y TCP/IP a fin de encontrar un conjunto de reglas aplicables de forma general a todas las redes. En base a esta investigación, la ISO desarrolló un modelo de red que ayuda a los fabricantes a crear redes que sean compatibles con otras redes.

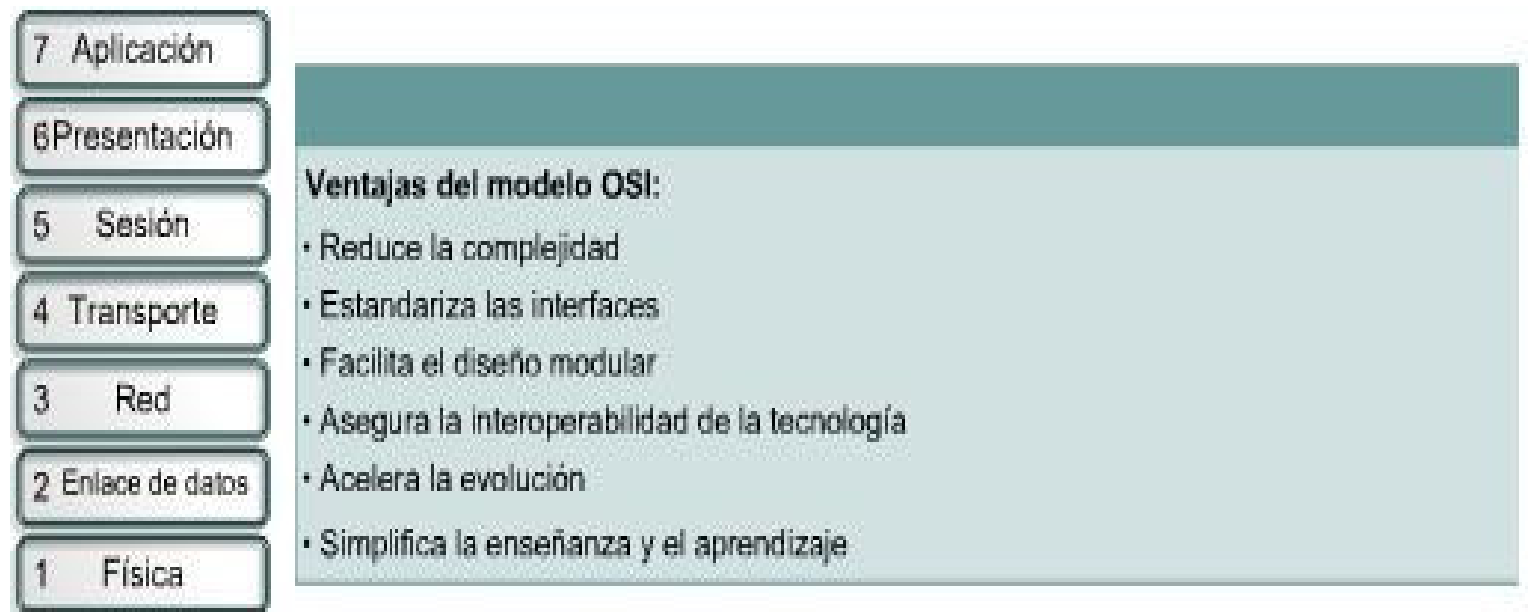

**29**

### **Las capas del modelo OSI**

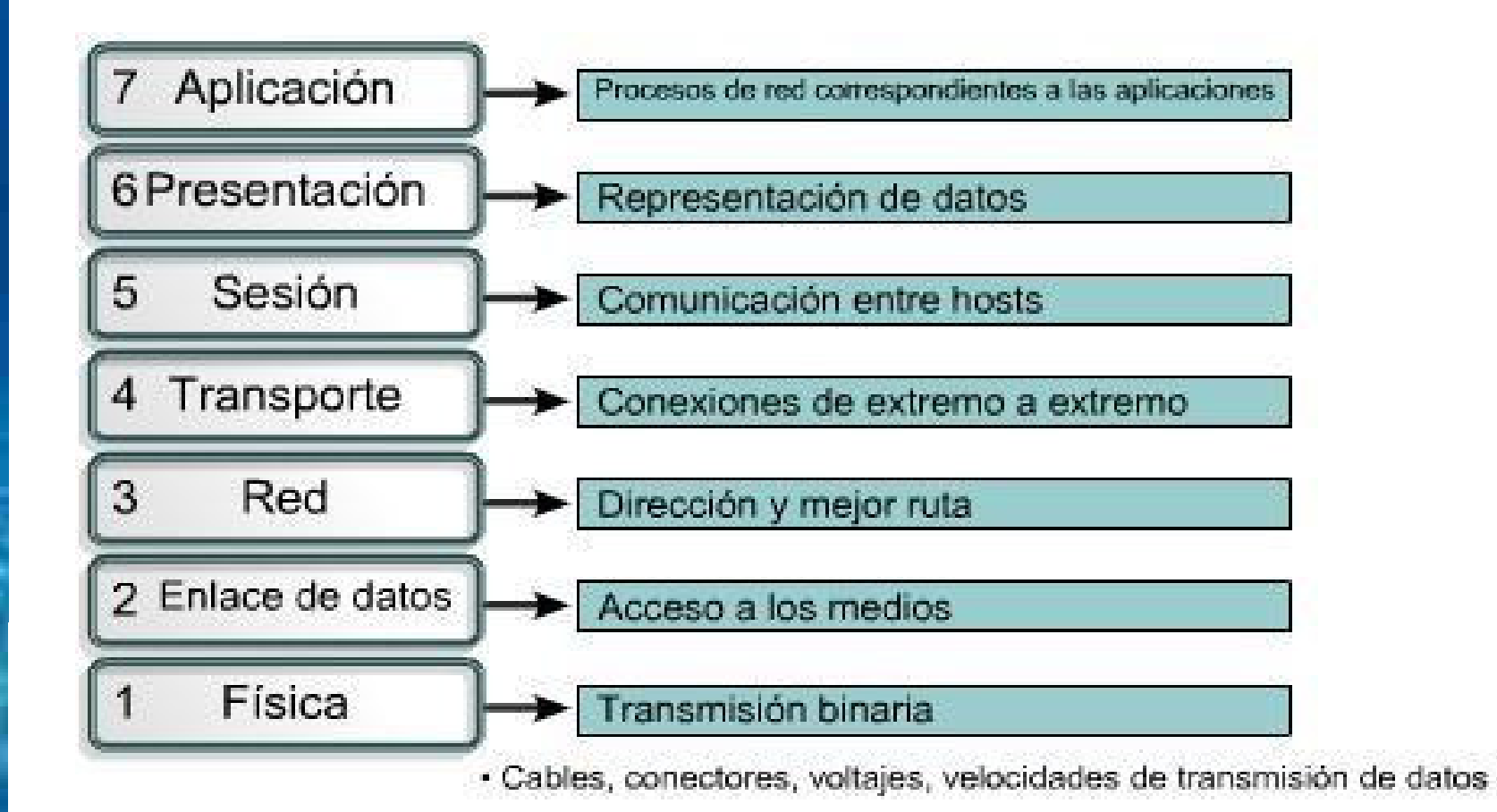

#### **30**

#### **Comunicación de par a par**

- $\bullet$ • Los protocolos de cada capa intercambian información, denominada unidades de datos de protocolo (PDU).
- $\bullet$  Cada capa depende de la función de servicio de la capa OSI que se encuentra debajo de ella.
- La capa inferior utiliza el  $\bullet$ encapsulamiento para colocar la PDU de la capa superior en su campo de datos, luego le puede<br>agregar cualquier encabezado e información final que la capa necesite para ejecutar su función.

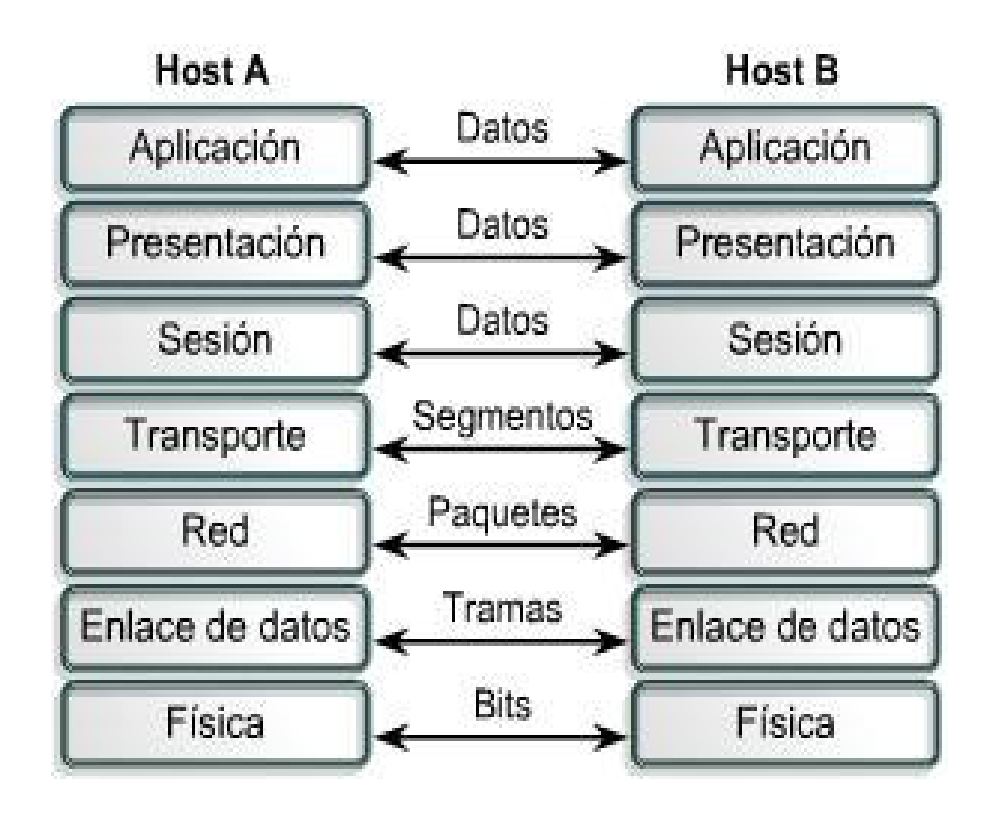

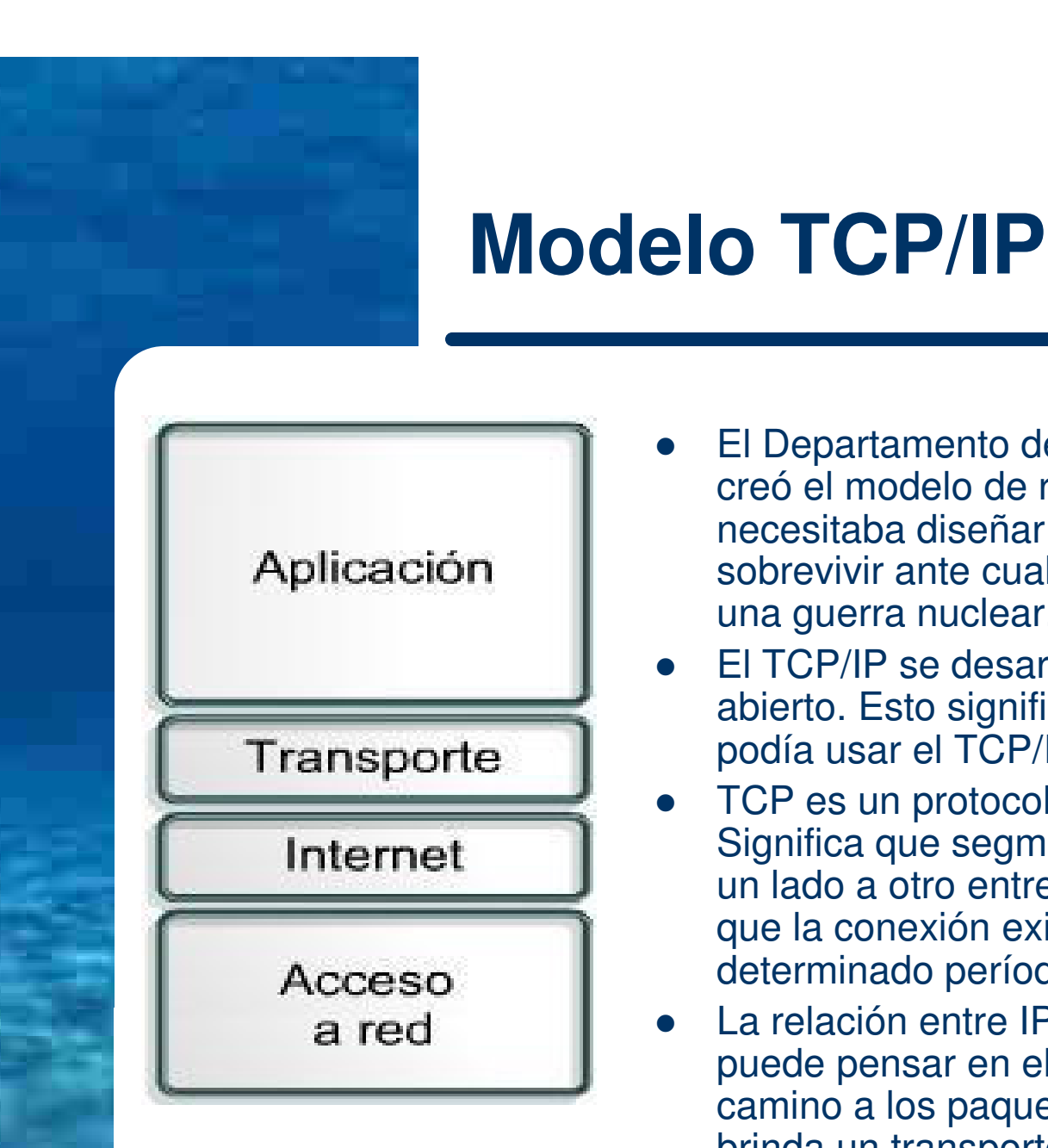

**32**

- $\bullet$  El Departamento de Defensa de EE.UU. (DoD) creó el modelo de referencia TCP/IP porque necesitaba diseñar una red que pudiera sobrevivir ante cualquier circunstancia, incluso una guerra nuclear.
- $\bullet$  El TCP/IP se desarrolló como un estándar abierto. Esto significaba que cualquier persona podía usar el TCP/IP
- **TCP es un protocolo orientado a conexión.**<br>Cimitias que as musulas de la Osma Asiaja  $\bullet$ Significa que segmentos de la Capa 4 viajan de un lado a otro entre dos hosts para comprobar que la conexión exista lógicamente para un determinado período de tiempo.
- $\bullet$  La relación entre IP y TCP es importante. Se puede pensar en el IP como el que indica el camino a los paquetes, en tanto que el TCP brinda un transporte seguro.

### **Protocolos de las capas TCP/IP más usados**

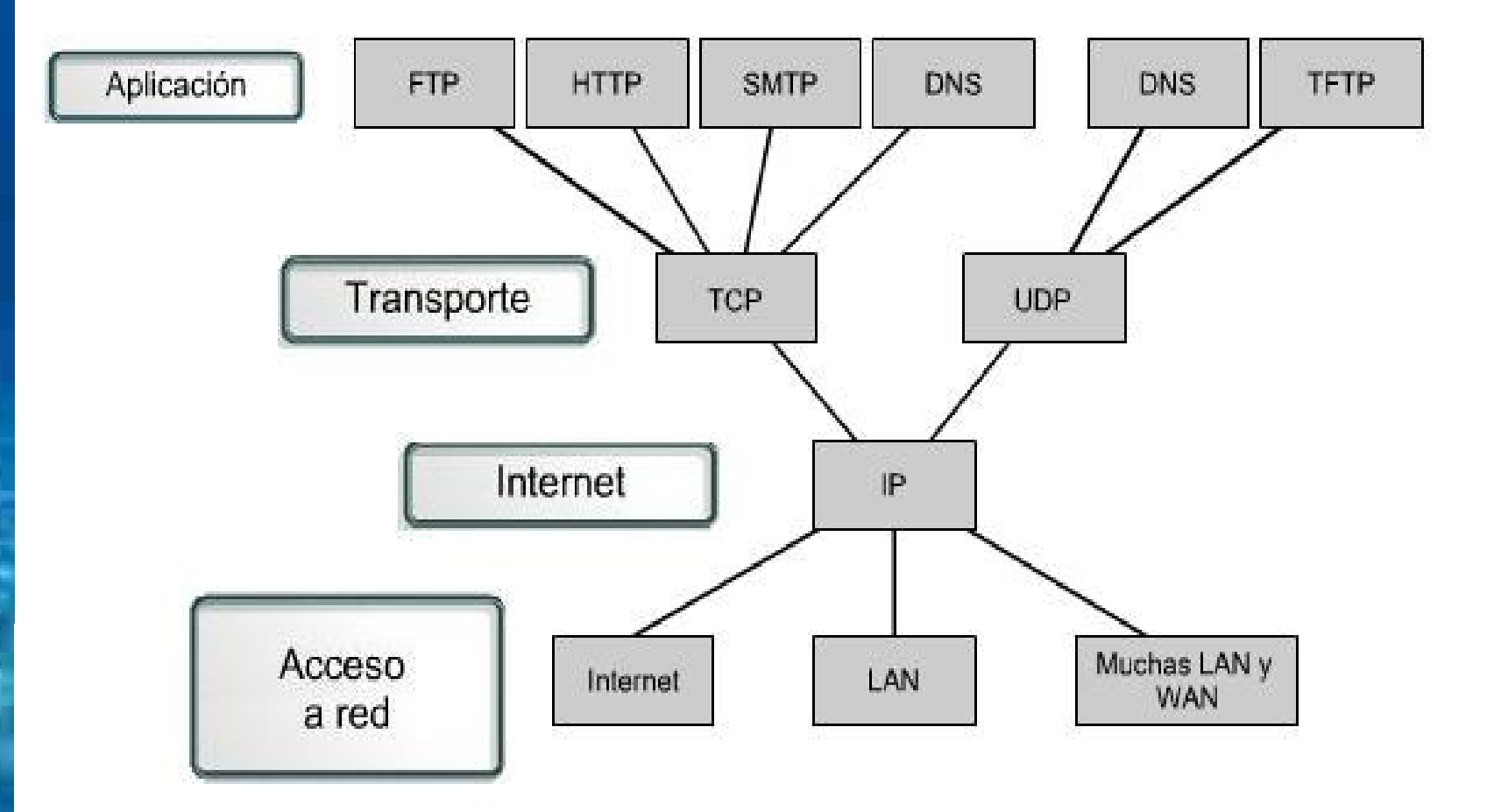

### **Similitudes y diferencias entre TCP/IP y OSI**

#### **Similitudes**

- Amhos s Ambos se dividen en capas.
- Ambos tienen capas de aplicación, aunque incluyen servicios muy distintos.
- Ambos tienen capas de transporte y de red similares.
- Ambos modelos deben ser conocidos por los profesionales de networking.
- Los paquetes individuales pueden usar rutas diferentes para llegar al mismo destino.

#### **Diferencias**

- ICP/IP C TCP/IP combina las funciones de la capa de presentación y de<br>sesión en la capa de aplicación.
- TCP/IP combina la capa de – TCP/IP combina la capa de<br>enlace de datos y la capa física del modelo OSI en la capa de acceso de red.
- –- TCP/IP parece ser más simple porque tiene menos capas.
- –– Los protocolos TCP/IP son los estándares en torno a los cuales se desarrolló la Internet, de modo que la credibilidad del modelo TCP/IP se debe en gran parte a sus protocolos.

#### **Proceso detallado de encapsulamiento**

- $\bullet$  El encapsulamiento rodea los datos con la información de protocolo necesaria antes de que se una al tránsito de la red. Por lo tanto, a medida que los datos se desplazan a través de las capas del modelo OSI, reciben encabezados, información final y otros tipos de información.
- $\bullet$  Cinco pasos para el encapsulamiento:
	- 1.Crear los datos - Mensaje de correo electrónico - **DATOS**
	- 2. Empaquetar los datos para ser transportados de extremo a extremo- **SEGMENTOS**
	- Agregar la dirección de red IP al encabezado  $\rightarrow$  Direcciones IP de origen y destino **PAQUETES** 3.origen y destino. - **PAQUETES**
	- Agregar el encabezado y la información final de la capa de enlace 4.de datos - **TRAMAS**
	- Realizar la conversión a bits para su transmisión **BITS**5.

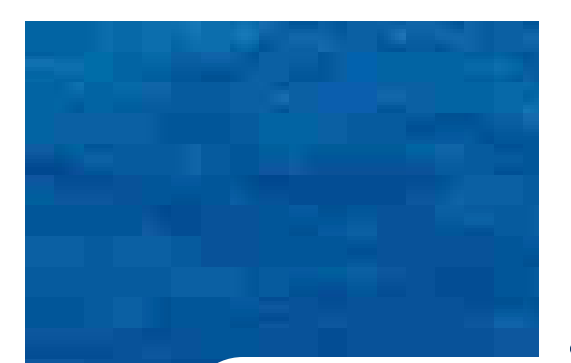

# SUERTE EN EL EXAMEN